Nazwisko ............................................................................ Kierunek studiów ...................................................

Imię ........................................................................................ Data ..................................................................................

# **Ćwiczenie 158**

# Badanie zjawiska dyfrakcji na pojedynczej i podwójnej szczelinie

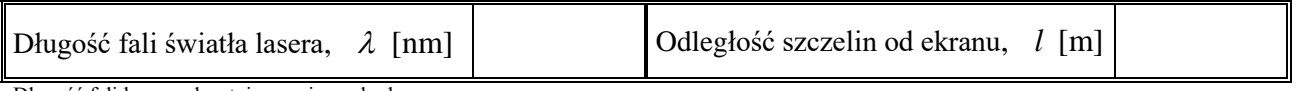

Długość fali lasera odczytujemy z jego obudowy.

Tabela I. Wyznaczanie szerokości szczelin

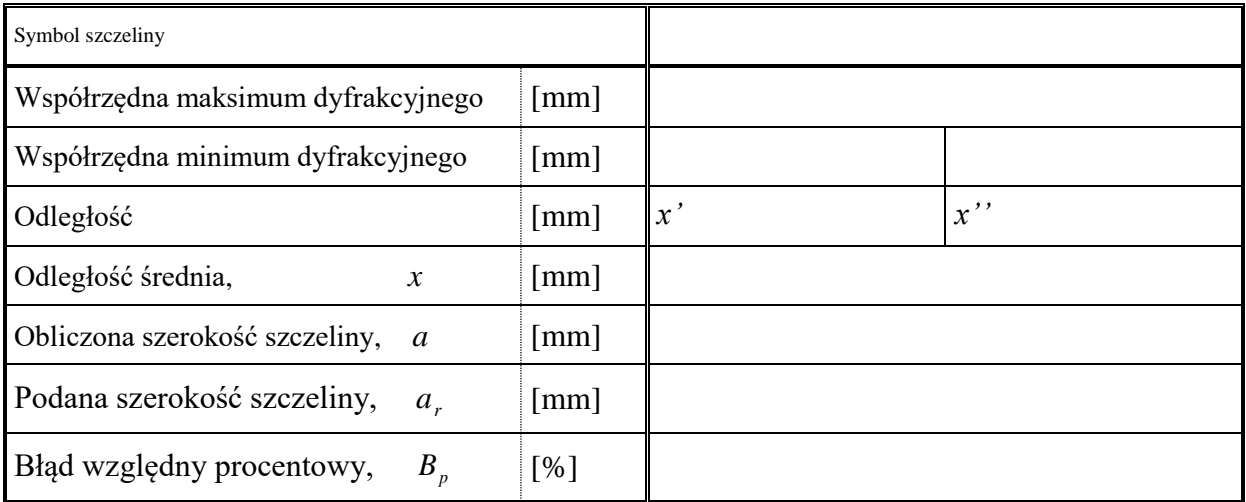

Tabela II. Wyznaczanie odległości między szczelinami

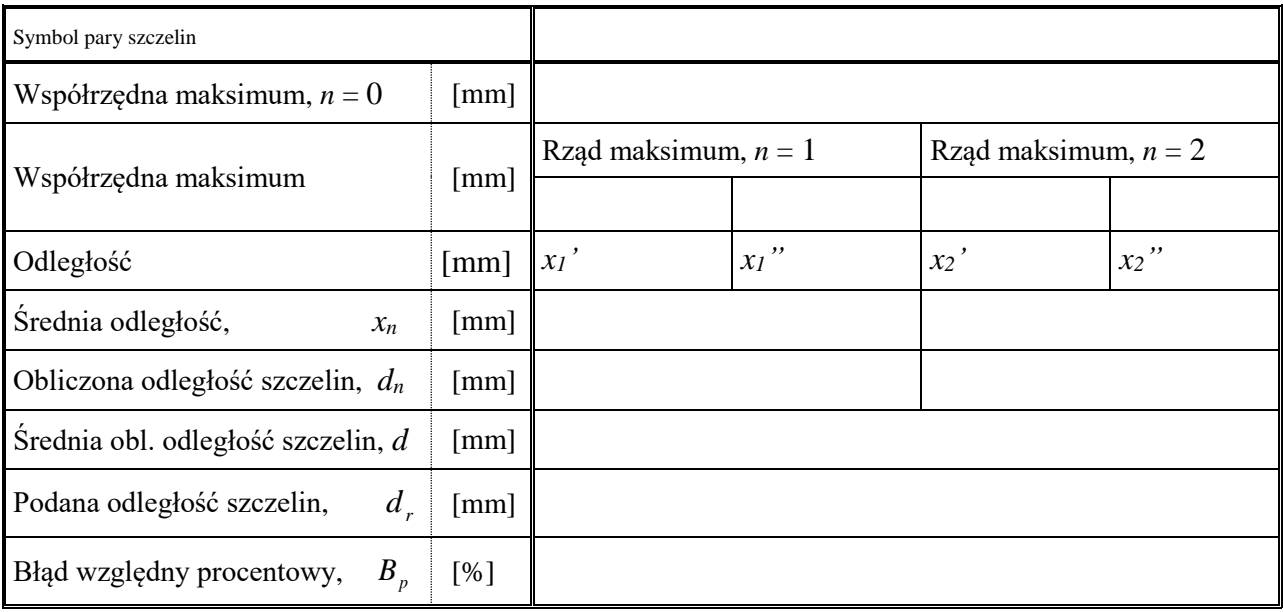

Podczas obliczeń zwracaj uwagę na jednostki! Zalecamy wykonanie obliczeń na pracowni – zwykle potrzebne są konsultacje z prowadzącym.

# **Ćwiczenie 158: Badanie zjawiska dyfrakcji na pojedynczej i podwójnej szczelinie**

#### *Cel*

Celem doświadczenia jest badanie natury światła poprzez analizę zjawiska dyfrakcji na pojedynczej i podwójnej szczelinie. Zjawisko dyfrakcji promieni świetlnych jest ściśle związane z falową naturą światła. Polega ono na uginaniu się prostoliniowego biegu promieni świetlnych, napotykających na swej drodze przeszkody.

#### *Teoria*

#### *Dyfrakcja i interferencja światła*

Zjawiska dyfrakcji i interferencji promieni świetlnych wskazują na falową naturę światła. Światło, przechodzące przez szczeliny o wymiarach porównywalnych z długością fali, ulega ugięciu, bowiem zgodnie z *zasadą Huygensa*, każda szczelina staje się źródłem nowej fali i wysyła promienie we wszystkich kierunkach.

Zjawisko uginania się fali na otworach bądź krawędziach przesłon nazywamy *dyfrakcją, czyli uginaniem prostoliniowego biegu promieni***.** Ugięte wiązki (ewentualnie zebrane za pomocą soczewki), padające w to samo miejsce ekranu, ulegają interferencji.

*Interferencją fal* nazywamy nakładanie się fal o tej samej częstotliwości, powodujące wzmocnienie lub osłabienie natężenia fali wypadkowej. W tych miejscach ekranu, w których ugięte promienie spotykają się w zgodnych fazach, następuje ich wzmocnienie i powstają jasne prążki interferencyjne.

Układ do badanie dyfrakcji i interferencji (doświadczenie Younga) jest przedstawiony na rys. 1.

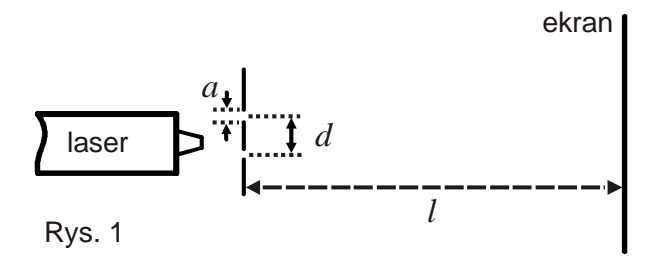

#### **Interferencja na dwóch wąskich szczelinach**  $(a < \lambda)$

Światło jest falą elektromagnetyczną. Amplituda tej fali *A*, czyli natężenie pola elektrycznego, zależy od czasu *t* i współrzędnej przestrzennej *r* zgodnie ze wzorem

$$
A = A_0 \sin \left[ 2\pi \left( \frac{ct - r}{\lambda} \right) + \delta \right],
$$
 (1)

gdzie:  $c$  – prędkość światła,  $\lambda$  – długość fali,  $\delta$  – faza początkowa.

Jeżeli monochromatyczne (jednobarwne) światło pada na przesłonę z dwiema szczelinami, rys. 2, to natężenie fali w punkcie **P** na ekranie jest sumą natężeń fal cząstkowych, docierających do **P** z punktów **B** i **D**.

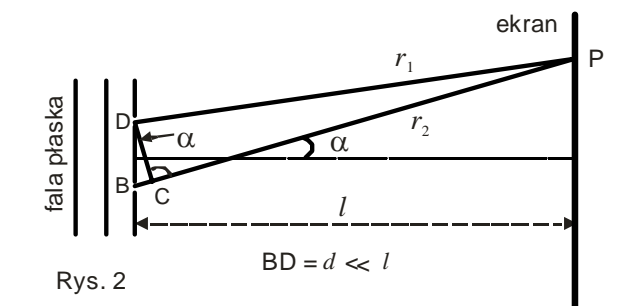

Z dodania dwóch funkcji zgodnych z równaniem (1) wynika, że amplituda fali wypadkowej A<sup>1</sup><sub>0</sub> jest równa  $A_0' = 2A_0$  w punktach, w których różnica dróg docierających promieni spełnia warunek

$$
r_2 - r_1 = n\lambda, \quad n = 0, 1, 2, \dots
$$
 (2)

Zatem w wyniku inferencji uzyskamy *wzmocnienie fali* w tych punktach ekranu, dla których różnica dróg nakładających się promieni jest równa całkowitej wielokrotności długości fali .

Zerową wartość amplitudy fali wypadkowej  $(A'_0 = 0)$ ), czyli wygaszenie fali uzyskujemy, gdy różnica dróg promieni równa jest nieparzystej wielokrotności połowy długości fali,

$$
r_2 - r_1 = (2n+1)\frac{\lambda}{2}, \quad n = 0, 1, 2, \dots
$$
 (3)

Jeżeli odległość ekranu od szczelin *l* jest znacznie większa, niż odległość pomiędzy szczelinami *d*,  $(l \gg d)$ , to  $r_2 - r_1 = BC = d \sin \alpha$ . Mamy, więc, następujące warunki wystąpienia maksimów i minimów interferencyjnych:

$$
d \sin \alpha_n = n\lambda \qquad \qquad \text{warunek wystąpienia maksimum rzędu } n,\tag{4}
$$

$$
d \sin \alpha_n = (2n+1)\frac{\lambda}{2} \quad \text{—warunek wystąpienia minimum rzędu } n. \tag{5}
$$

Warunki te określają kąty ugięcia promieni, pod którymi na ekranie zobaczymy prążki jasne (wzmocnienie) i ciemne (wygaszenie). Otrzymany na ekranie rozkład natężeń fali świetlnej przedstawia rysunek 3.

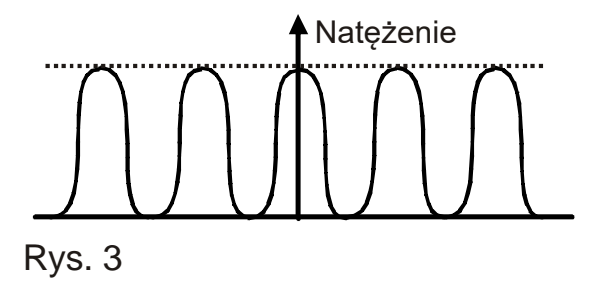

#### *Dyfrakcja na szczelinie o szerokości a* **.**

Gdy fala świetlna pada na pojedynczą szczelinę, na ekranie otrzymujemy obraz dyfrakcyjny złożony z jasnych i ciemnych prążków — tym razem jednak jasne prążki nie mają jednakowego natężenia, rys. 4. Najjaśniejszym prążkiem jest prążek rzędu zerowego, położony na wprost szczeliny. Prążki położone na prawo i na lewo od niego mają tym mniejsze natężenie, im wyższy jest ich rząd. Dyfrakcja spowodowana jest nakładaniem się fal pochodzących z różnych części szczeliny.

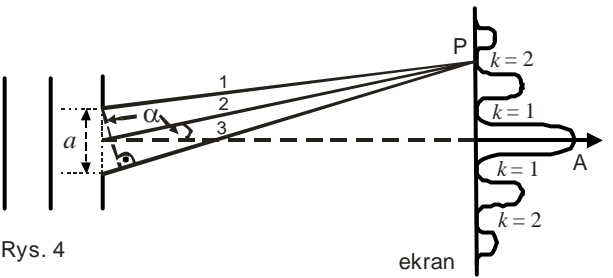

Warunek wystąpienia minimum w obrazie dyfrakcyjnym ma postać

s infinitum w cotazie dynakcyjnym ma postac<br> *a* sin  $\alpha_k = k\lambda$ ,  $k = 1, 2,..., a$  – szerokość szczeliny,  $k$  – rząd minimum (6)

Przy tym warunku promienie 1 i 2 będą w fazach przeciwnych i w punkcie P nie będzie światła promień przechodzący przez górną połowę szczeliny i promień z dolnej połowy, odległy od niego o *a*/2 będą się wzajemnie neutralizować.

#### *Lasery*

Do badania zjawisk dyfrakcji i interferencji bardzo pożądane jest zastosowanie laserowych źródeł światła. Wiązka światła laserowego jest mało rozbieżna (silnie ukierunkowana), monochromatyczna (wąska linia widmowa) i w wysokim stopniu spójna. *Spójność* można zdefiniować jako stabilność fazy fali zarówno w przestrzeni jak i w czasie (stabilność w przestrzeni oznacza ustalony związek faz pomiędzy oddzielnymi falami, a stabilność w czasie – niezmienność fazy w pojedynczej fali. Poniżej omówiono mechanizm powstawania światła laserowego.

Energia elektronu w atomie lub cząsteczce nie może być dowolna — zgodnie z zasadami mechaniki kwantowej, tylko pewne jej wartości są dozwolone. Mówimy, że elektrony mogą obsadzać jedynie określone poziomy energetyczne w atomie lub cząsteczce. Świecenie par i gazów związane jest ze zmianą energii elektronów w atomach. Przy przejściu elektronu z jednego poziomu energetycznego na inny, emitowana jest lub pochłaniana porcja (kwant) energii  $\Delta E$ , od której zależy długość fali promieniowania emitowanego lub pochłanianego:

$$
\lambda = \frac{hc}{\Delta E}; \qquad c - \text{prędkość światła}, \qquad h - \text{stala Plancka.} \tag{7}
$$

W normalnych warunkach praktycznie wszystkie atomy gazu znajdują się w stanie podstawowym — elektrony przyjmują możliwie najniższe energie, tzn. obsadzają orbity położone najbliżej jądra.

Niech promieniowanie o długości fali danej wzorem (7), pada na atom o poziomach energetycznych odległych o ΔE. Rozpatrzmy dwa przypadki:

- 1. Atom znajduje w niższym stanie energetycznym. Możliwa jest wówczas *absorpcja promieniowania* i przejście do stanu wyższego, rys. 6. Po pewnym czasie  $(10^{-9} \div 10^{-6} \text{ s})$ następuje przejście do stanu 1, połączone z emisją promieniowania.
- 2. Atom w chwili początkowej znajduje się w wyższym stanie energetycznym. Pod wpływem promieniowania o długości fali odpowiadającej różnicy energii poziomów (1) i (2) możliwy jest *proces emisji wymuszonej*, rys. 7. Promieniowanie emitowane przy przejściu do stanu niższego ma dokładnie ten sam kierunek, częstotliwość i fazę co fala padająca. W efekcie, przy przejściu przez ośrodek promieniowanie ulega wzmocnieniu.

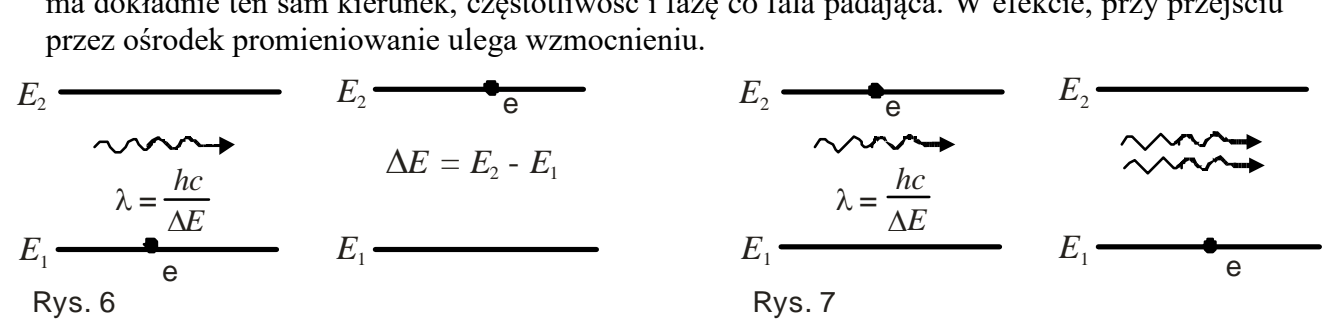

*Prawdopodobieństwa absorpcji i emisji wymuszonej są jednakowe*. Wypadkowy efekt będzie wzmocnieniem, jeśli w chwili początkowej większość atomów była w wyższym stanie energetycznym, co oznacza inwersję (odwrócenie) obsadzeń poziomów energetycznych. *Laser*, skonstruowany po raz pierwszy w 1960 r, jest urządzeniem wykorzystującym do generacji fali świetlnej wspomnianą inwersję obsadzeń. Wzbudzanie atomów prowadzące do inwersji obsadzeń nazywane jest *pompowaniem optycznym*.

Typowym przedstawicielem lasera gazowego jest *laser helowo–neonowy* ( $\lambda = 632,8$  nm). Podstawową częścią tego lasera jest rura szklana lub kwarcowa wypełniona mieszaniną helu i neonu, pod bardzo małym ciśnieniem (ciśnienia cząstkowe:  $p_{He} \approx 130$  Pa,  $p_{Ne} \approx 13$  Pa). Do rury wlutowane są elektrody, do których przykłada się napięcie powodujące wyładowanie elektryczne, i w efekcie wzbudzenie atomów wewnątrz rury. Wzbudzone atomy emitują spontanicznie światło (we wszystkich kierunkach), widziane w postaci świecenia rury laserowej. Obsadzenia poszczególnych poziomów zależą od parametrów wyładowania.

W neonie występuje taka para poziomów, dla których wyładowanie w rurze powoduje, że obsadzenie poziomu górnego jest większe niż dolnego. Promieniowanie o długości fali odpowiadającej przejściu pomiędzy tymi stanami jest wzmacniane przy przejściu przez ośrodek. Pierwsze kwanty takiego promieniowania, rozpoczynające proces emisji wymuszonej, pochodzą z emisji spontanicznej. Promieniowanie to jest wzmacniane, dopóki nie opuści rury laserowej — im dłuższą drogę przebywa wewnątrz rury, tym jest silniejsze. Najlepsze warunki wzmocnienia istnieją dla promieniowania emitowanego wzdłuż rury. Dodanie zwierciadeł półprzepuszczalnych na końcach rury powoduje, że promieniowanie przechodzi przez ośrodek wielokrotnie i jeszcze bardziej się wzmacnia.

Powszechne są również *lasery krystaliczne*, np. laser rubinowy, którego osnową jest kryształ szafiru  $(Al_2O_3)$  domieszkowany jonami Cr<sup>3+</sup>, ( $\lambda = 694,3$  nm). Efekt laserowy uzyskuje się w krysztale w kształcie cylindrycznego pręta o średnicy ok. 1 cm i długości do kilkunastu cm. Na końcach pręta rubinowego są naniesione zwierciadła odbijające. Promieniowanie "pompujące" jest wytwarzane przez lampę błyskową wypełnioną ksenonem, umieszczoną wokół kryształu. Absorbując zielone światło lampy błyskowej atomy chromu ulegają wzbudzeniu.

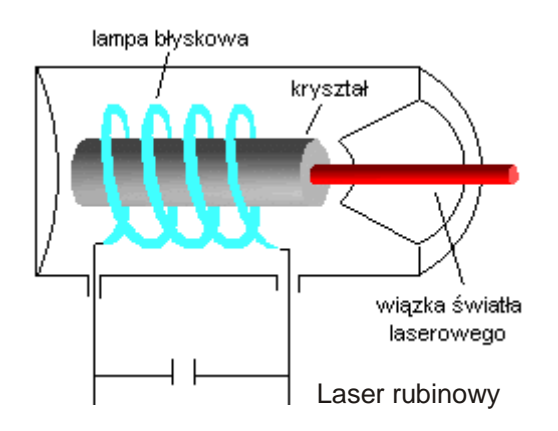

Efekt laserowy uzyskuje się także w półprzewodnikowych złączach p–n, świecących pod wpływem stałego prądu elektrycznego przepływającego przez złącze w kierunku przewodzenia. Inwersję obsadzeń uzyskuje się w cienkiej warstwie przy złączu, w obszarze typu p. Oznacza to, że więcej elektronów znajduje się w paśmie przewodnictwa, niż na górnych poziomach pasma walencyjnego. Powracającym do pasma walencyjnego elektronom może towarzyszyć emisja promieniowania elektromagnetycznego. W zależności od konstrukcji diody oraz natężenia prądu płynącego przez złącze, światło emitowane przez źródło złączowe jest albo niespójne — mamy wówczas do czynienia z diodą elektroluminescencyjną, albo jest ono spójne — źródło jest wtedy laserem złączowym. Najlepsze rezultaty emisji laserowej uzyskuje się w tzw. heterozłączach, czyli złączach powstałych na styku dwóch warstw o różnym składzie chemicznym (bazowym materiałem półprzewodnikowym do produkcji heterozłącz jest arsenek galu GaAs). Lasery półprzewodnikowe cechuje duża sprawność przemiany energii elektrycznej na promienistą, bardzo długi czas pracy użytecznej, mały pobór mocy i małe wymiary.

#### *Wykonanie ćwiczenia*

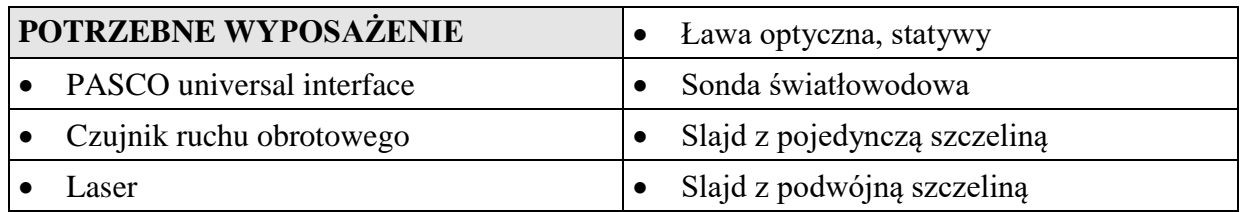

#### **UWAGA!** W TYM ĆWICZENIU UŻYWANE JEST ŹRÓDŁO ŚWIATŁA LASEROWEGO. NIE WOLNO GO KIEROWAĆ W KIERUNKU TWARZY! GROZI USZKODZENIEM WZROKU!

W części pierwszej ćwiczenia za pomocą sondy światłowodowej mierzone będzie natężenie promieniowania światła laserowego po przejściu przez pojedynczą szczelinę, a w części drugiej po przejściu przez podwójną szczelinę. Za pomocą czujnika ruchu obrotowego zmierzone zostaną względne położenia maksimów uzyskanych w wyniku zjawiska dyfrakcji światła laserowego. Program *PASCO* umożliwia przedstawienie wykresów natężenia promieniowania świetlnego w funkcji położenia.

#### *Przygotowanie układu eksperymentalnego*

- 1. Włącz zasilanie stołu (patrz deska rozdzielcza stołu przy Twojej lewej nodze gdy siedzisz na wprost komputera) – przekręć czerwoną "gałkę" w kierunku strzałek (powinna wyskoczyć), przekręć kluczyk jak w samochodzie i puść.
- 2. Włącz w następującej kolejności: (1) PASCO universal interface, a następnie (2) komputer.
- 3. Podłącz do PASCO universal interface (jeśli trzeba) czujnik siły do kanału analogowego A oraz czujnik położenia do kanałów cyfrowych: żółta końcówka – kanał 1, czarna – kanał 2 (Zdjęcie1).
- 4. Aby uruchomić program wybierz na komputerze profil **158.** Okno wykresu (Zdjęcie 1) przedstawia zależność siły i prędkości od czasu.

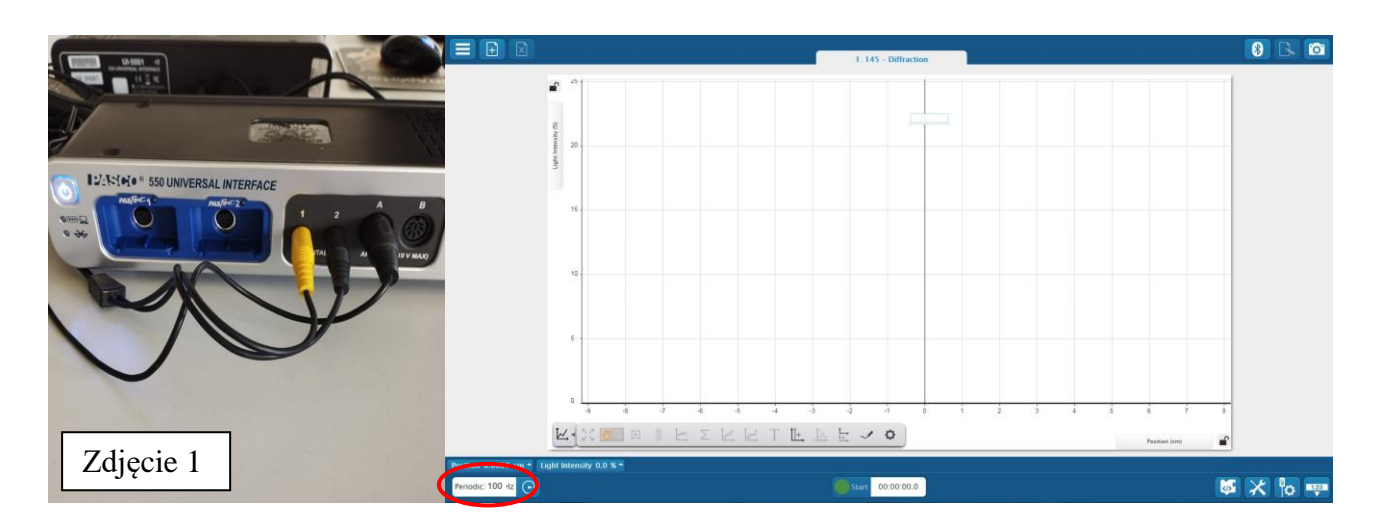

## **DYFRAKCJA NA POJEDYNCZEJ SZCZELINIE**

#### *Przebieg i rejestracja pomiarów*

- 1. Włącz źródło światła laserowego. Odczytaj na **obudowie lasera długość fali światła** lasera.
- 2. Ustaw slajd z pojedynczą szczeliną na drodze światła, w odległości około 10 cm od lasera.
- 3. Zaobserwuj prążki światła czerwonego na białej kartce papieru ustawionej prostopadle przed sondą światłowodową. Ustaw źródło światła (laser) względem slajdu ze szczeliną tak, aby na kartce, która stanowi ekran, widoczne były wyraźne, ostre prążki.
- 4. Ustaw końcówkę światłowodu na drodze światła laserowego w odległości powyżej 150 cm od slajdu ze szczeliną. Należy zwrócić uwagę na właściwe ustawienie czoła światłowodu — na wysokości prążków powstałych na kartce. Istnieje możliwość regulacji czułości sensora światła — ustawia prowadzący.
- 5. Odczytaj **odległość szczelin od ekranu** *l* (tu końcówka głowica sondy światłowodowej).
- 6. Naciśnij przycisk **Start** i rozpocznij rejestrację. (Sprawdź, czy częstotliwość próbkowania (Periodic) wynosi 100 Hz) (Zdjęcie 1)
- 7. Przesuwaj powoli i płynnie końcówkę (głowicę) światłowodu obracając pokrętłem czujnika ruchu, obserwuj, czy głowica sondy światłowodowej znajduje się w świetle lasera.
- 8. Obserwuj na ekranie zmianę natężenia światła w funkcji położenia w oknie wykresu i tak dobierz prędkość przesuwu końcówki światłowodu, aby otrzymać w miarę ciągły zbiór punktów pomiarowych. Na wykresie powinno pojawić się maksimum natężenia dla rzędu zerowego i znacznie mniejsze maksima, odpowiadające kolejnym wzmocnieniom światła laserowego (Rysunek 1).
- 9. Po zakończeniu przesuwu światłowodu, naciśnij przycisk **Stop**.
- 10. Na wykresach, w oknie programu zostanie wyświetlony zapis danych z pierwszego pomiaru jako "Run 1". Jeśli pomiar jest niezadowalający można powtórzyć eksperyment: Program rejestruje kolejne serie pomiarowe i są one widoczne w oknach wykresu. Można wybrać najlepsze dane pomiarowe zaznaczając w okienku odpowiednią serię (Run 1, Run 2,…). Możesz zrobić zdjęcie najlepszego pomiaru, aby wykres wstawić do sprawozdania.

# *Analiza danych*

Należy obliczyć szerokość szczeliny *a*. Zgodnie z równaniem (6), dla  $k = 1$ :  $a = \lambda / \sin \alpha_1$ .

Sinus kąta  $\alpha_1$ , pod którym obserwowane jest pierwsze minimum, można obliczyć ze wzoru  $2 \t1^2$  $\sin \alpha_1 = x/\sqrt{x^2 + l^2}$ , gdzie: *x* – odległość średnia od środka wzmocnienia rzędu 0 do pierwszego minimum, *l* – odległość od szczeliny do płaszczyzny ruchu końcówki światłowodu.

- 1. Aby wyznaczyć położenia maksimum i minimów dyfrakcyjnych zaznacz na **otrzymanym wykresie** (zgodnie z informacjami zawartymi poniżej na Rysunku 1) odpowiednie punkty i wybierz funkcje **kursora precyzyjnego** (Zdjęcie 2).
- 2. **Współrzędne** *x* **i** *y* położenia kursora zostaną wyświetlone obok zaznaczonego punktu (Zdjęcie 3). Odczytaj współrzędne **x** (dla minimów i maksimów wartości **y** powinny być odpowiednio najmniejsze i największe).
- 3. Oblicz szerokość szczeliny.
- 4. Porównaj obliczoną szerokość szczeliny *a* z wartością rzeczywistą *a<sub>r</sub>*, podaną na oprawie slajdu. Oblicz w tym celu błąd względny procentowy:

$$
B_p = \frac{a - a_r}{a_r} \cdot 100\% .
$$

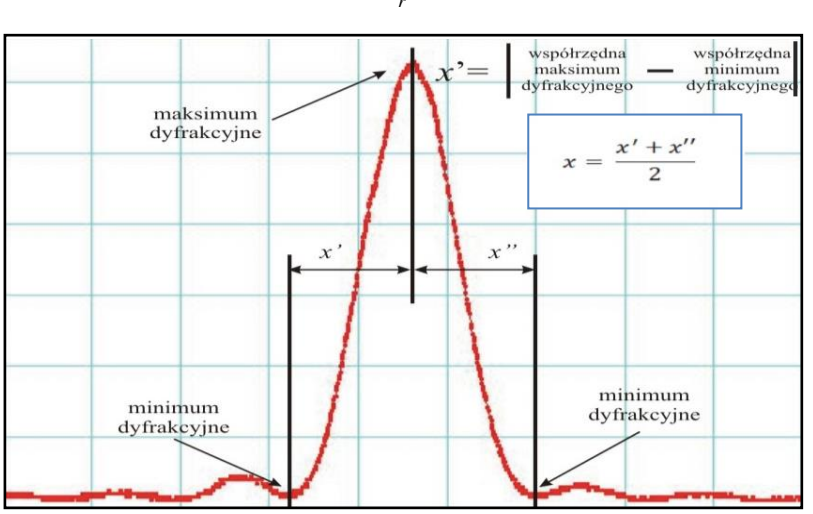

**Rys. 1**. Wykres maksimów i minimów natężenia światła spowodowanych zjawiskiem dyfrakcji.

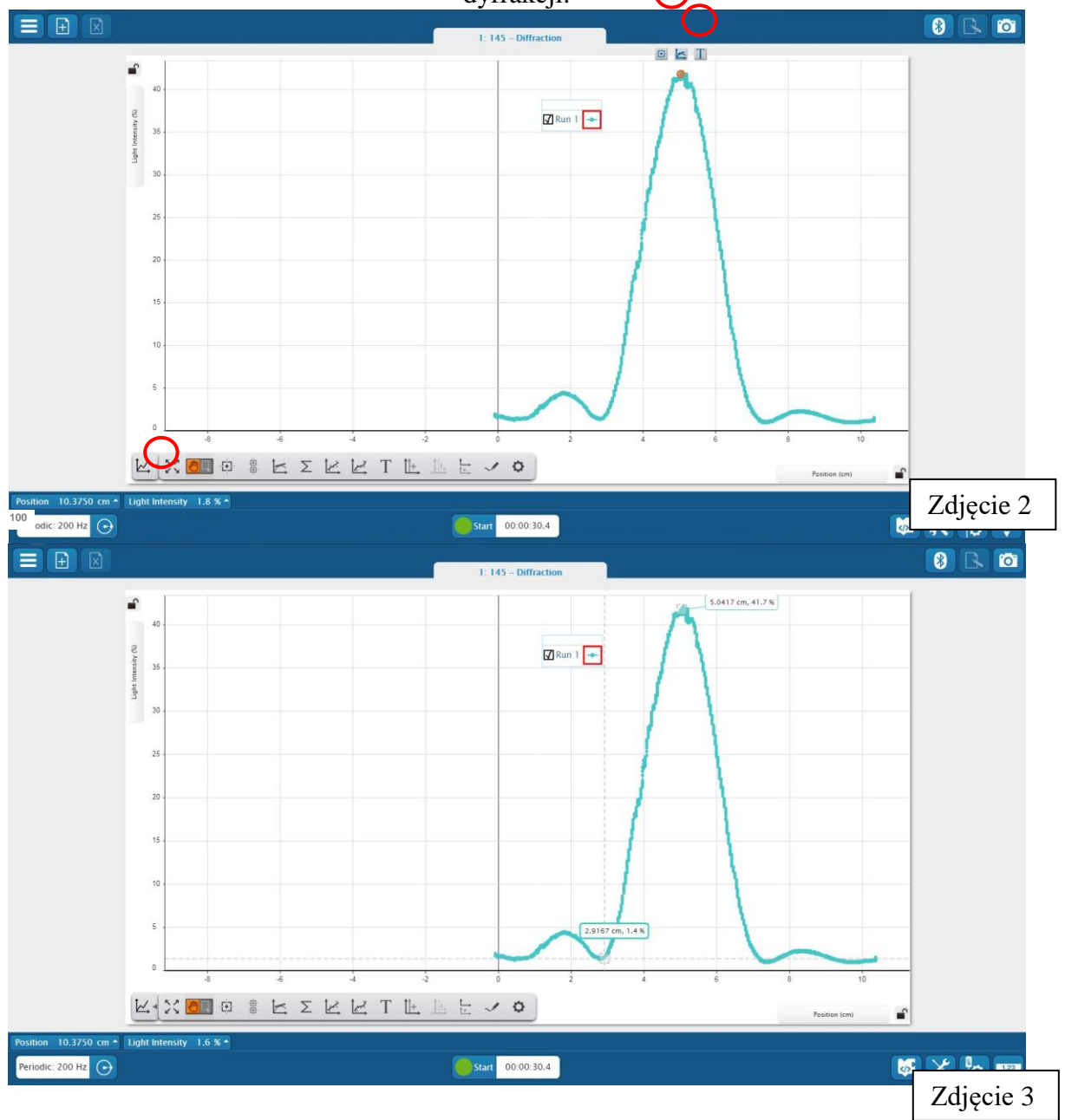

## **DYFRAKCJA NA PODWÓJNEJ SZCZELINIE**

#### *Przebieg i rejestracja pomiarów*

- 1. Ustaw slajd z podwójną szczeliną na drodze promieniowania laserowego.
- 2. Wykonaj czynności pomiarowe (3-9) opisane dla pojedynczej szczeliny.

### *Analiza danych*

- 1. Wykorzystaj wzór (4) do obliczenia odległości *d* pomiędzy szczelinami:  $d \sin \alpha_n = n\lambda$ 
	- Sinus kąta ugięcia rzędu *n* dany jest zależnością

$$
\sin \alpha_n = \frac{x_n}{\sqrt{x_n^2 + l^2}}
$$

- Odległość  $x_n$  określ odczytując na wykresie współrzędne położenia wierzchołka maksimum rzędu zerowego i kolejnych rzędów *n*. Aby wyznaczyć położenia maksimów i minimów dyfrakcyjnych zaznacz na **otrzymanym wykresie** (zgodnie z informacjami zawartymi poniżej na Rysunku 2) odpowiednie punkty i wybierz funkcje kursora precyzyjnego (Zdjęcie 4). Postępuj jak w przypadku pomiarów dla pojedynczej szczeliny**: współrzędne** *x* **i** *y* położenia kursora zostaną wyświetlone obok zaznaczonego punktu. Odczytaj współrzędne **x** (dla minimów i maksimów wartości **y** powinny być odpowiednio najmniejsze i największe).
- 2. Porównaj obliczoną odległość szczelin *d* z wartością rzeczywistą *dr* , podaną na oprawie slajdu. Oblicz w tym celu błąd względny procentowy:

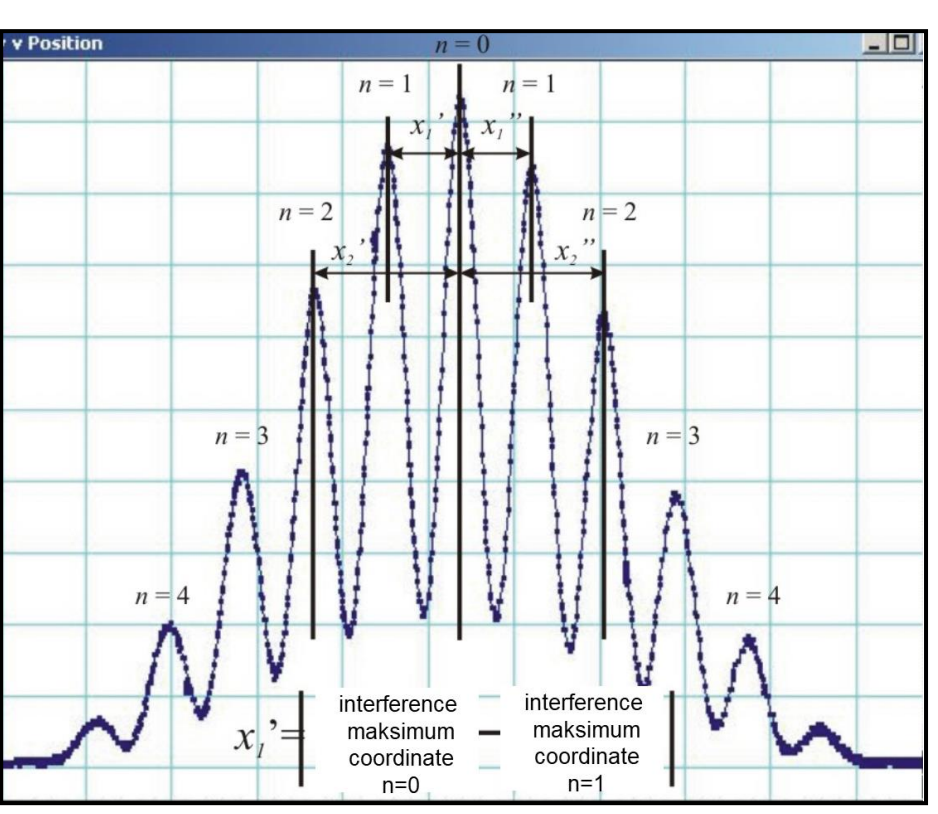

$$
B_p = \frac{d - d_r}{d_r} \cdot 100\% .
$$

Rys. 2. Przykładowy wygląd zarejestrowanych zmian natężenia światła dla podwójnej szczeliny.

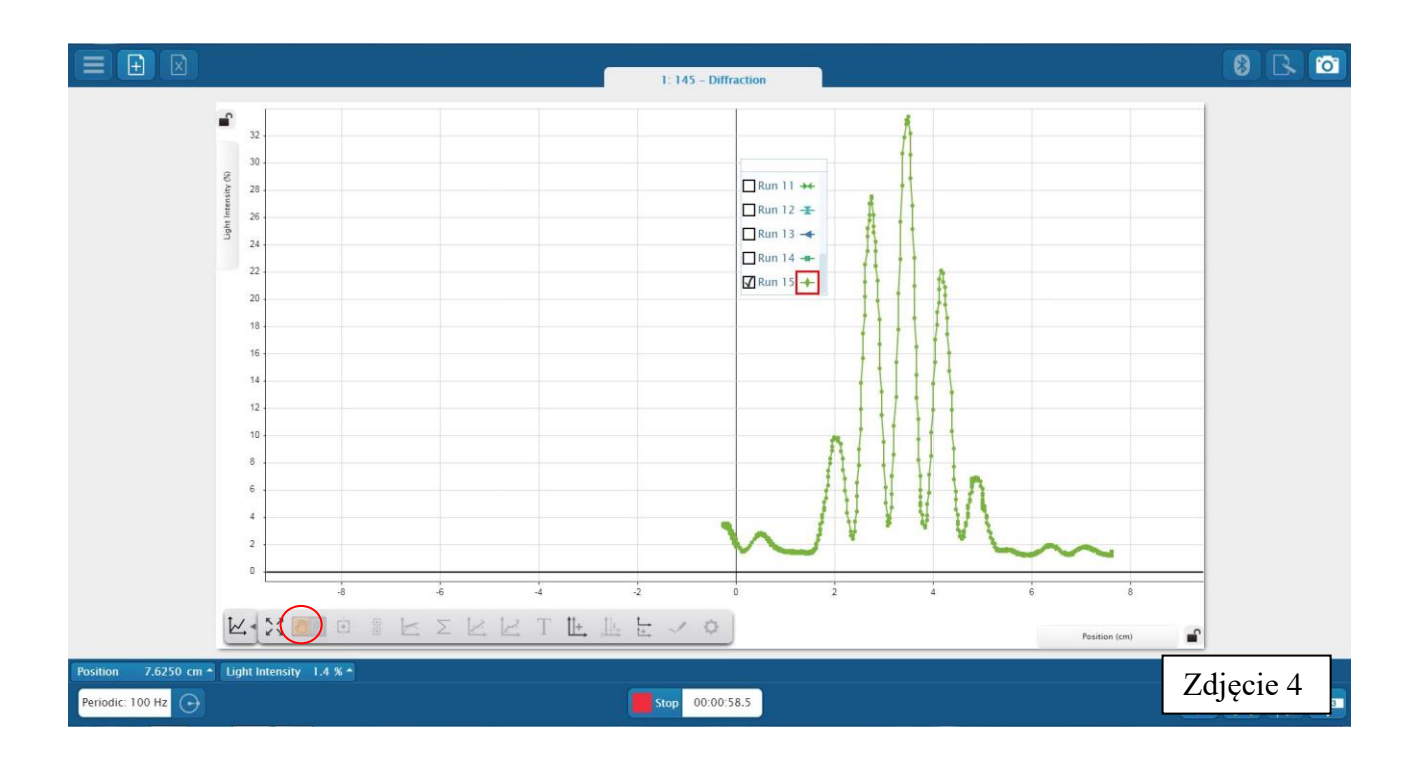

# *Zakończenie pomiarów*

Wyłącz PASCO universal interface, komputer i naciśnij czerwoną "gałkę" na tablicy rozdzielczej stołu.